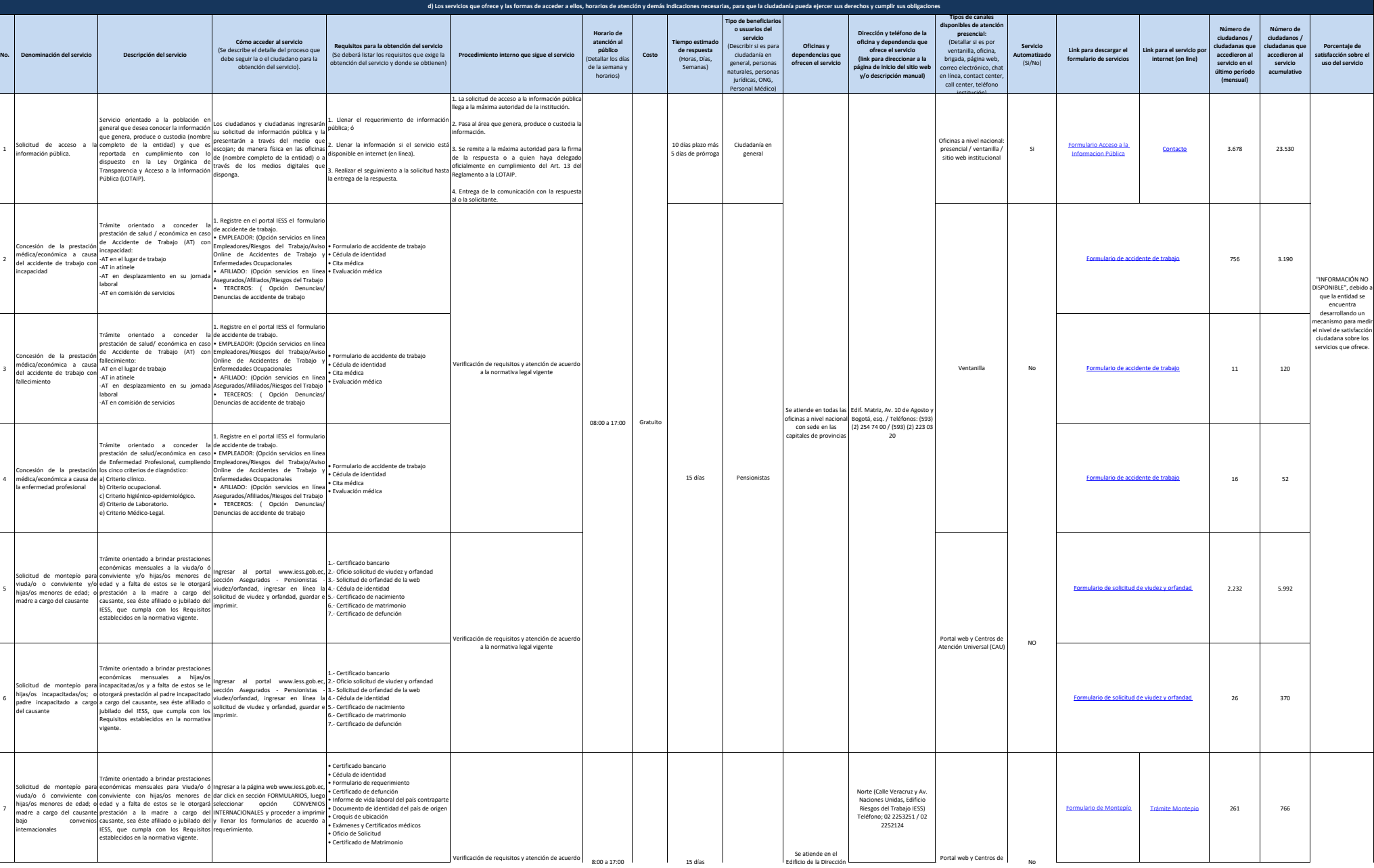

**Art. 7 de la Ley Orgánica de Transparencia y Acceso a la Información Pública - LOTAIP**

**A** ress

2

3

4

5

6

7

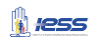

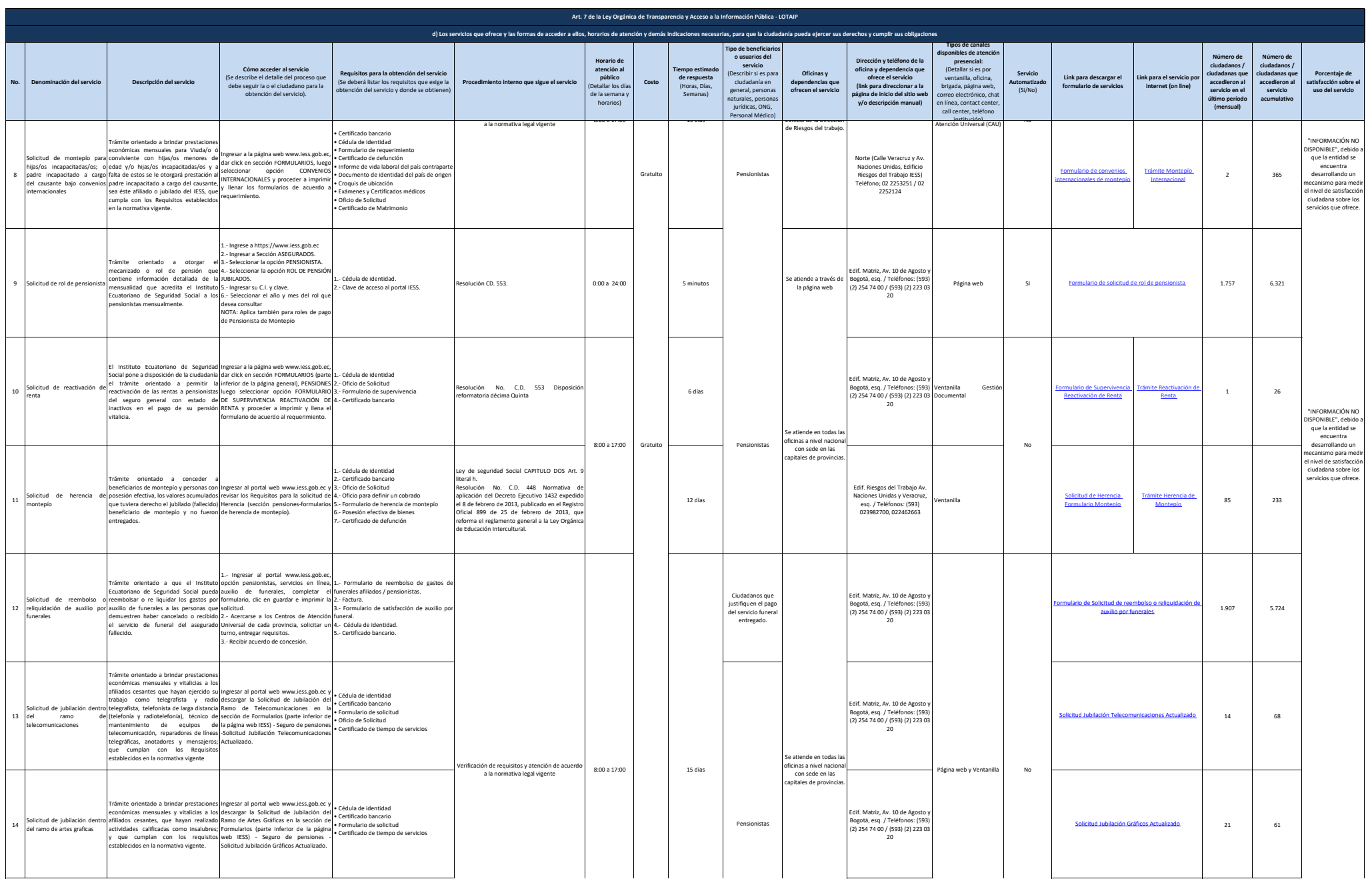

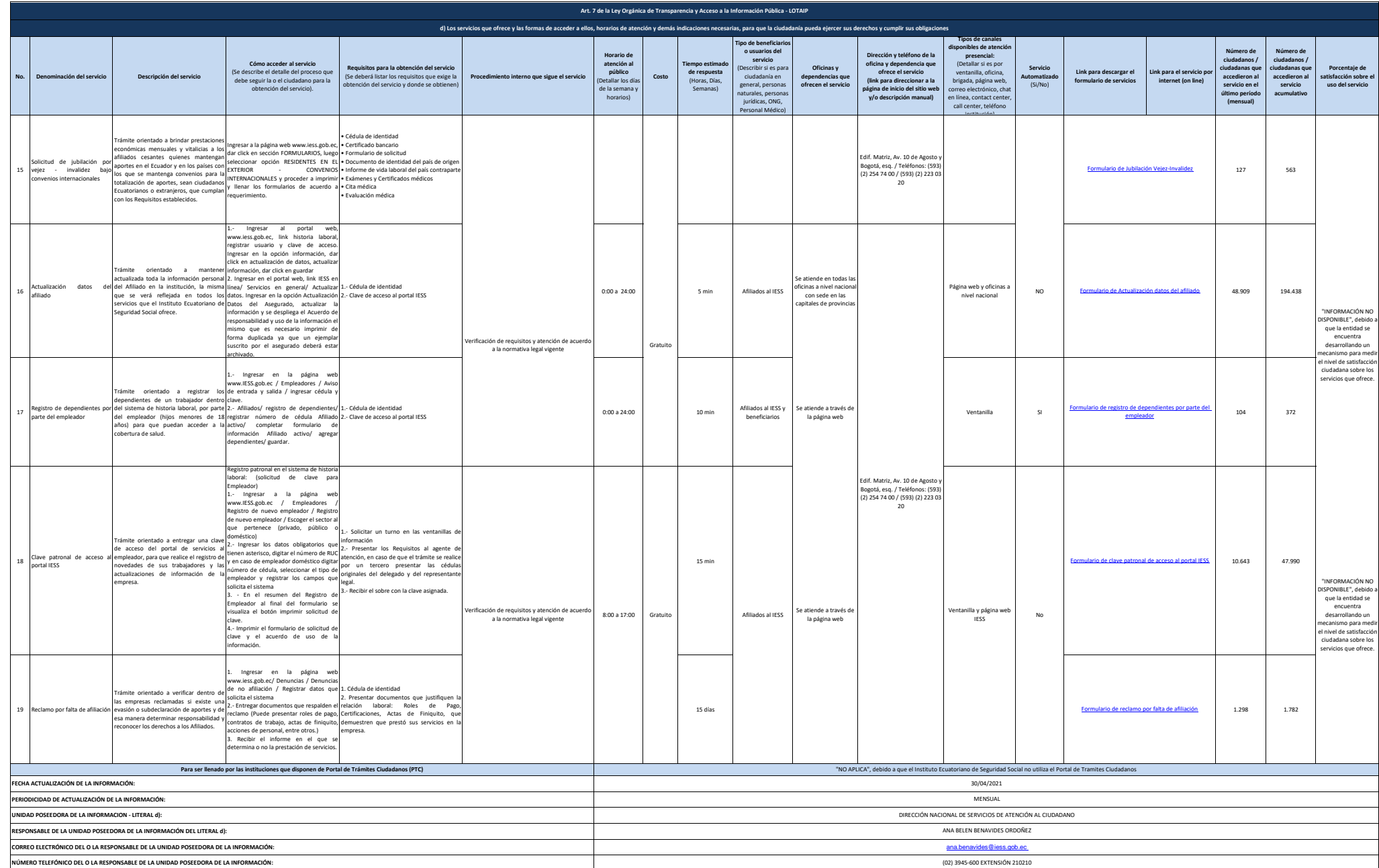

**A** ress